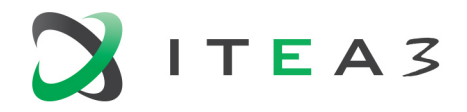

**ITEA Office** High Tech Campus  $69 - 3$ <br>  $\overline{1} + 31880036136$ <br>  $\overline{5656}$  AG Eindhoven<br>  $\overline{1}$  Info@itea3.org<br>
The Netherlands<br>  $\overline{1}$  W www.itea3.org The Netherlands

W www.itea3.org

ITEA 3 is a EUREKA strategic ICT cluster programme

## **Exploitable Results by Third Parties** ITEA3 16016 STARLIT

**Project details**

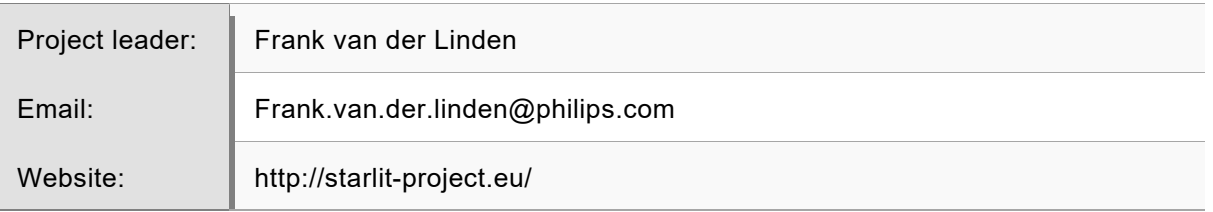

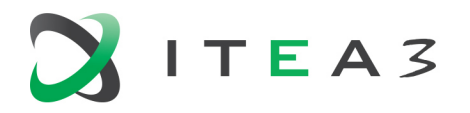

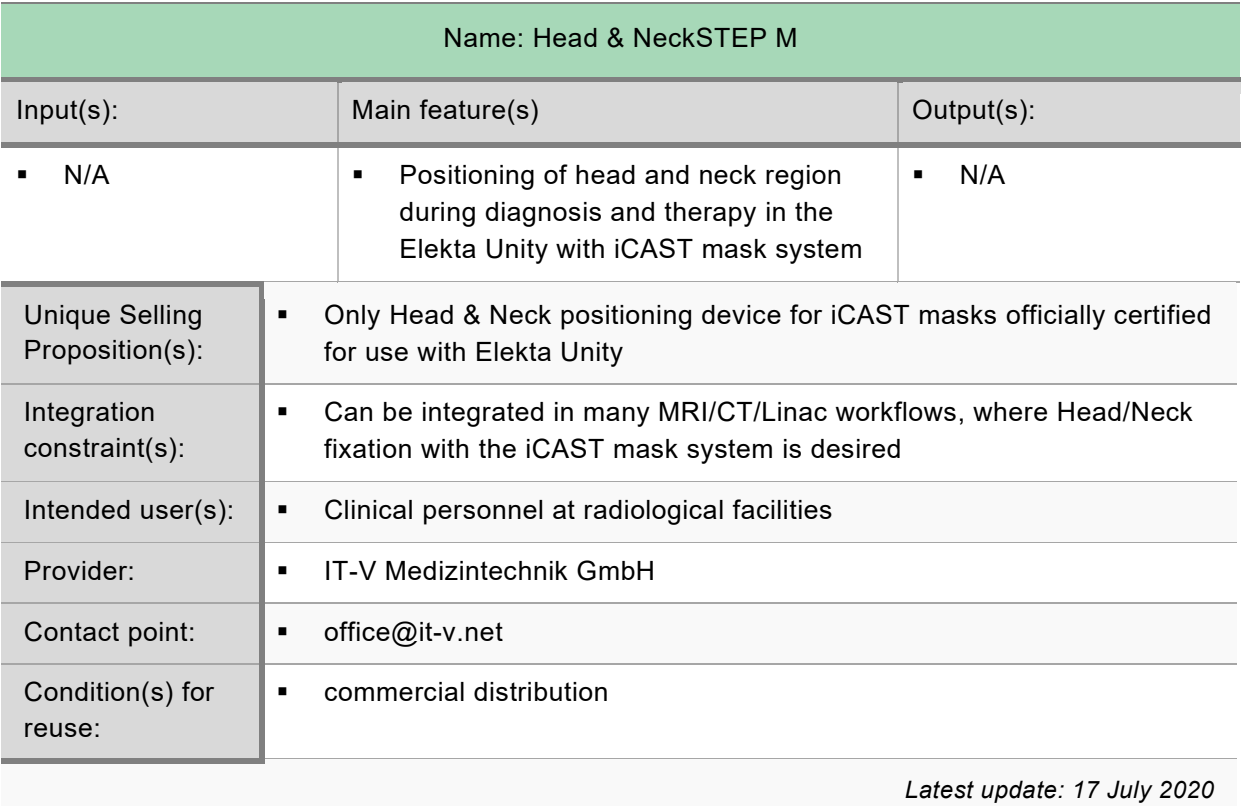

2

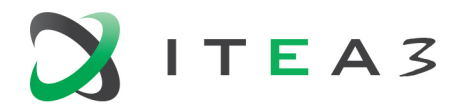

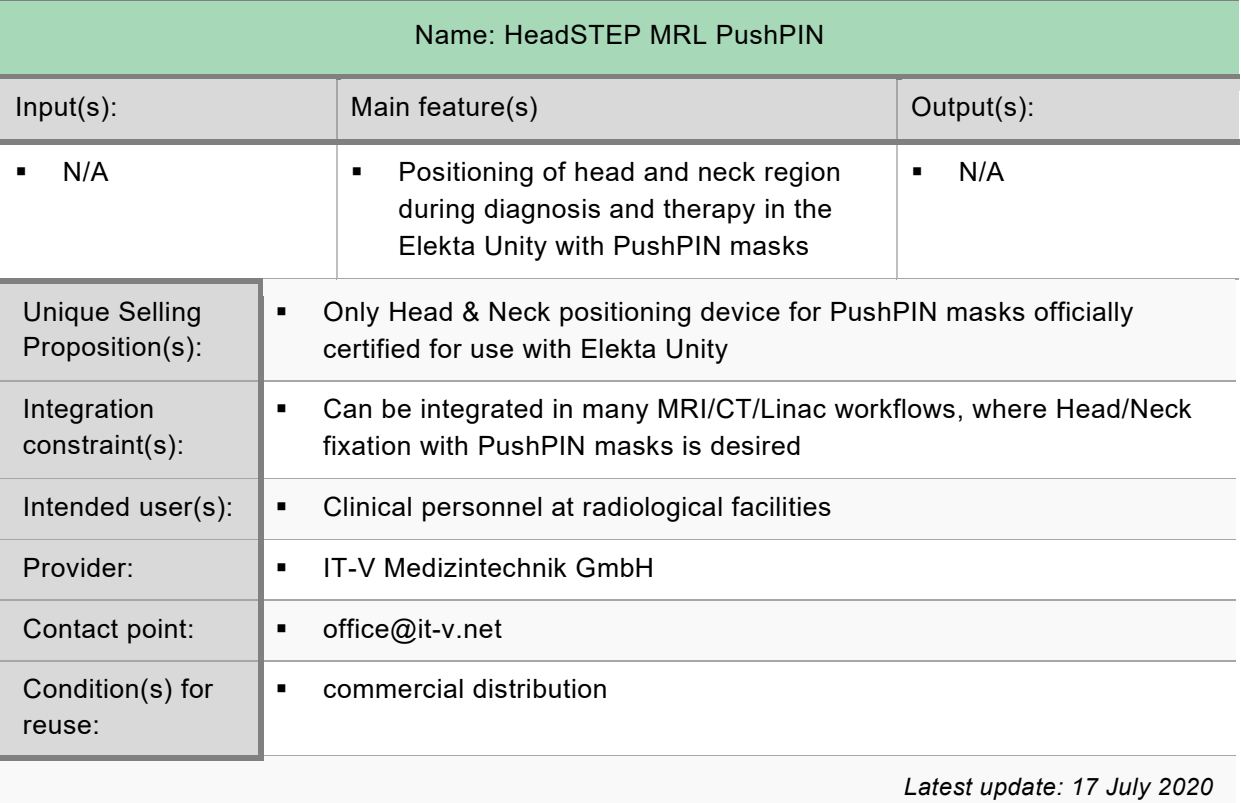

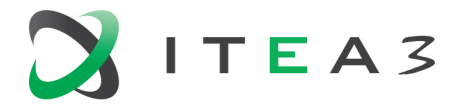

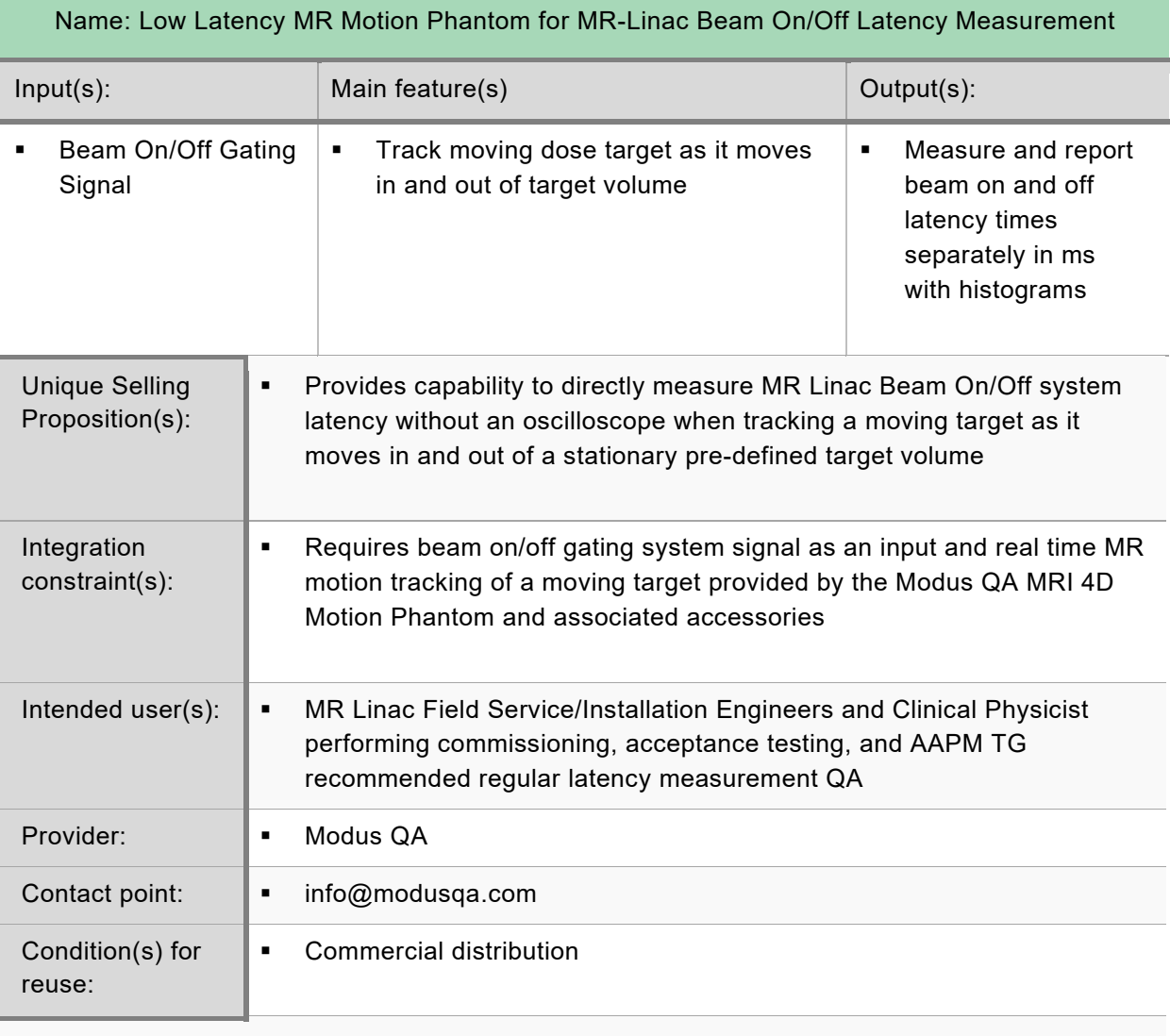

*Friday, September 4, 2020*

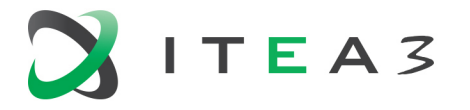

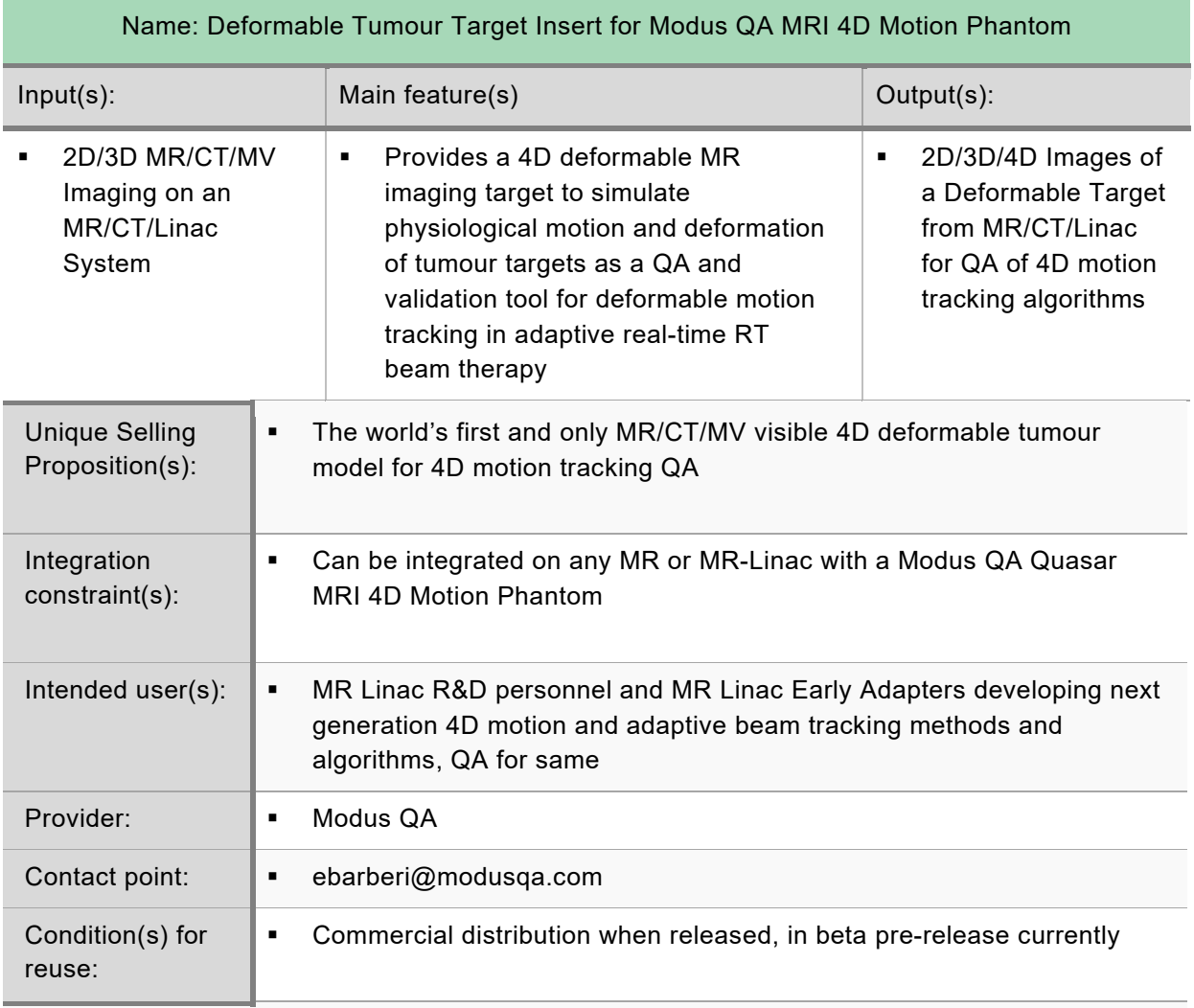

*Friday, September 4, 2020*

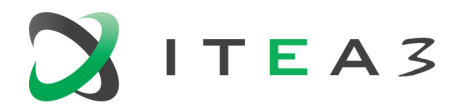

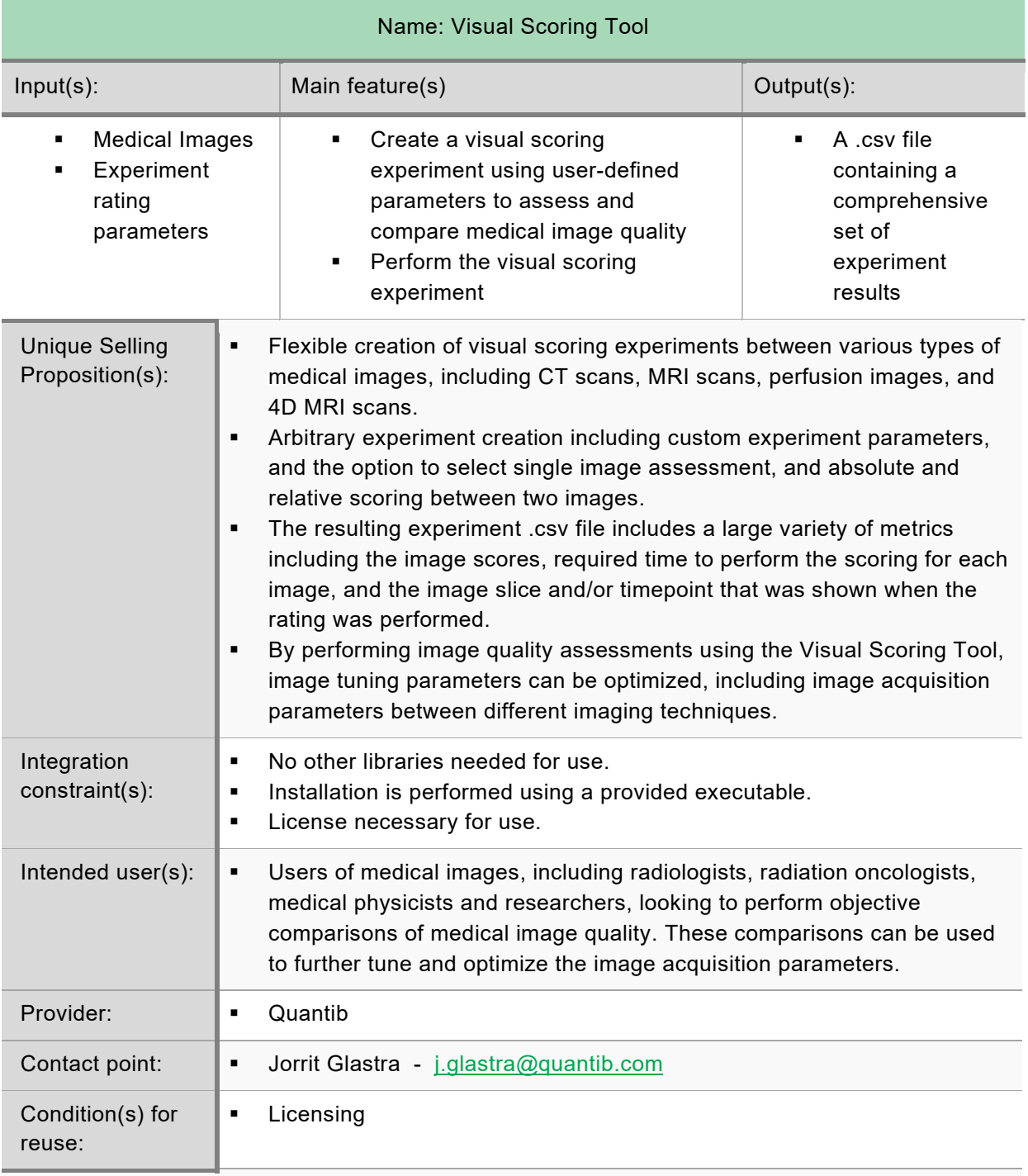

*Latest update: 4 September 2020* 

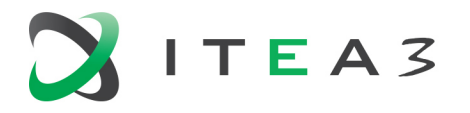

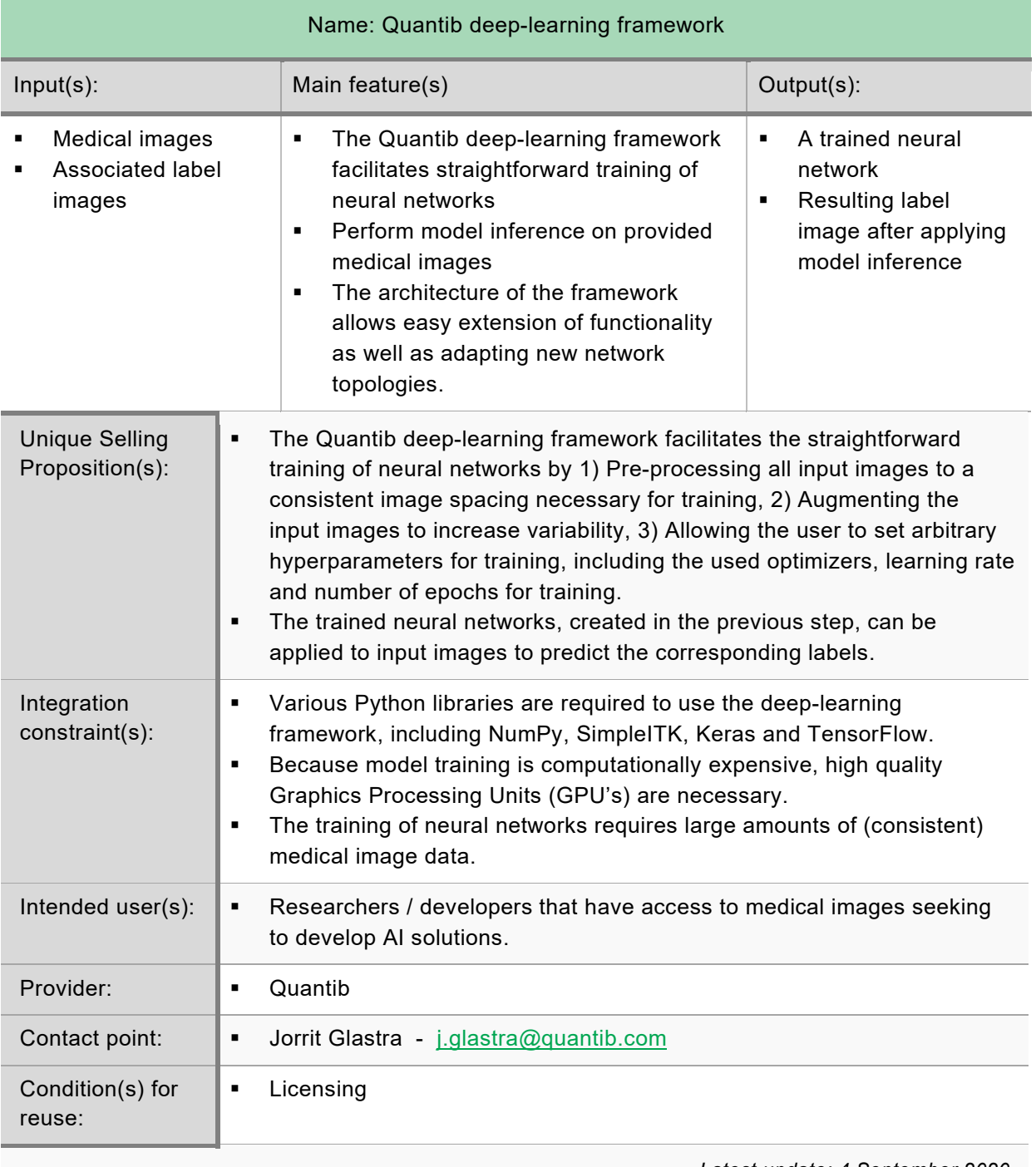

*Latest update: 4 September 2020*